### Full keyboard navigation 50+ Keyboard Shortcuts in iTunes Download in PDF & Excel

### commands

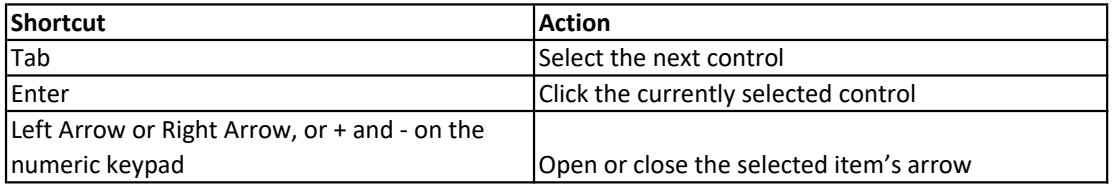

#### Change what you see

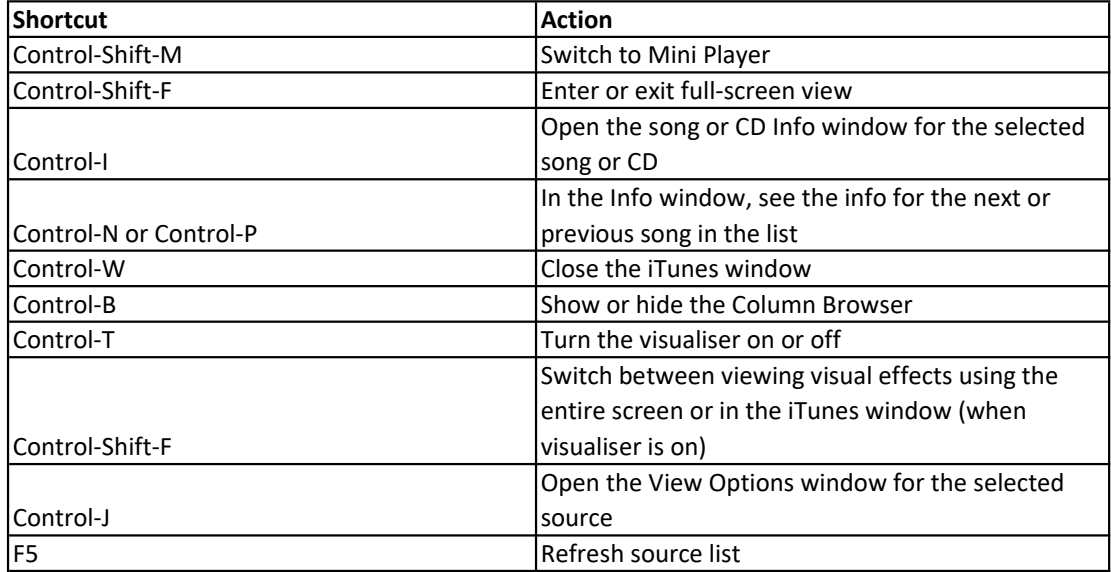

## Manage your iTunes library and

### media files

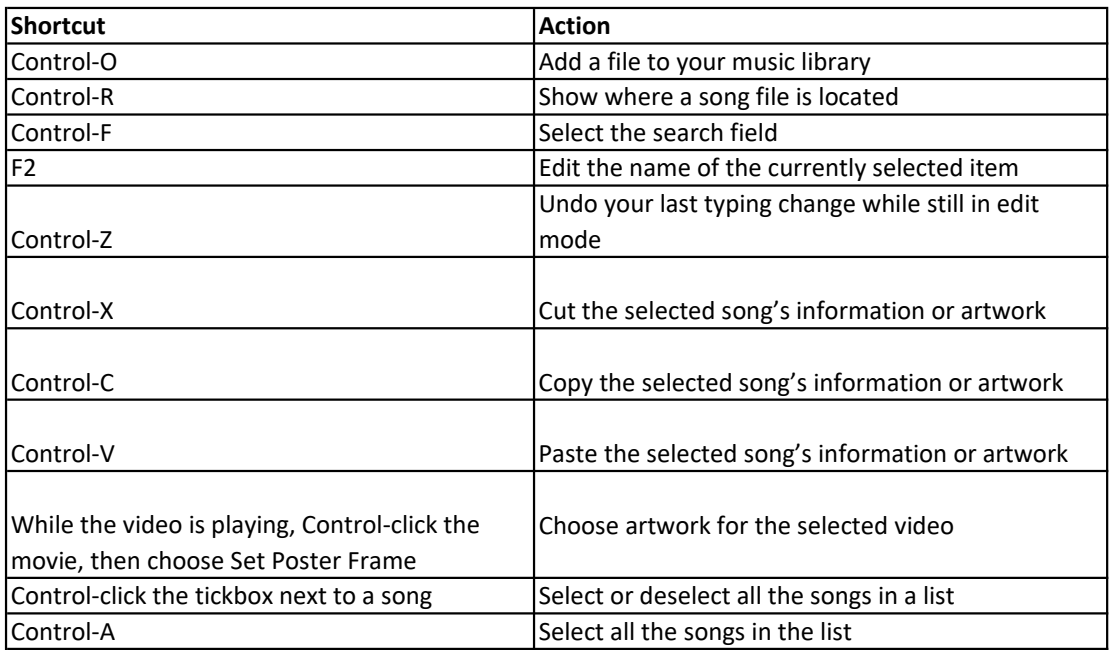

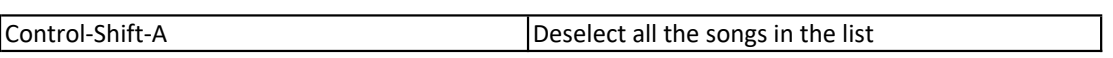

# Create and manage playlists

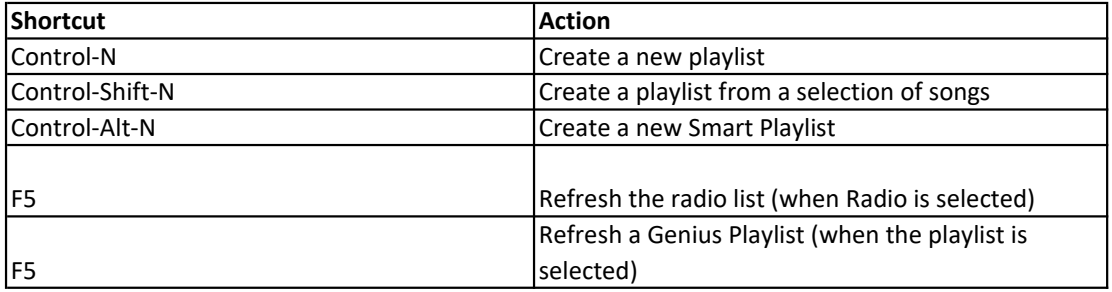

## Play music, video and more

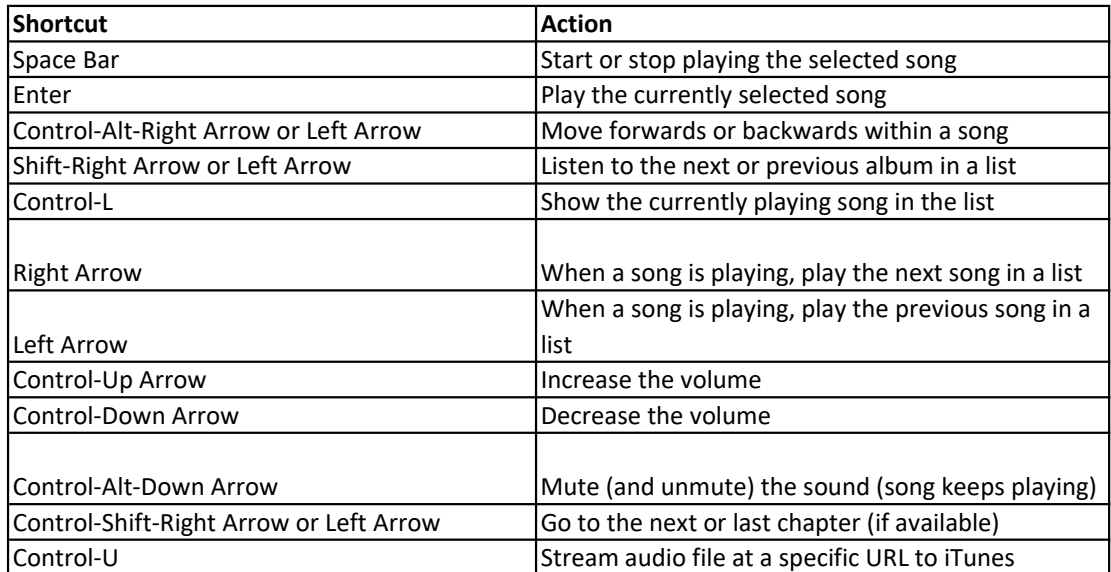